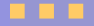

# PEPS 2006

### Leonardo Brenner, Brigitte Plateau, Ihab Sbeity

#### Laboratoire ID-IMAG, Grenoble, France. Projet Sure-Paths

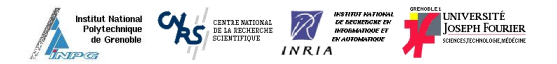

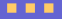

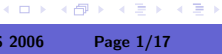

<span id="page-0-0"></span>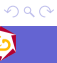

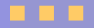

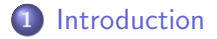

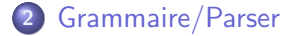

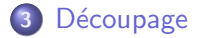

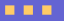

イロン イ部ン イ君ン イ君ン

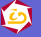

È.

[Motivation](#page-3-0)

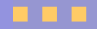

# Le Logiciel PEPS?

### Qu'est-ce que c'est le PEPS?

PEPS est un logiciel pour l'évaluation de performance basé sur le formalisme de Réseaux d'Automates Stochastiques (SAN) et algèbre tensoriele.

- algorithmes pour algèbre tensoriele;
- **•** techniques d'aggregation;
- **·** méthodes des calculs de mesures stationnaires et transitoires, etc.

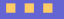

イロト イ押 トイヨ トイヨト

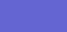

<span id="page-2-0"></span>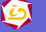

 $\Omega$ 

**[Motivation](#page-3-0)** 

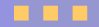

## PEPS Version 2003

#### Il a deux problèmes:

- La grammaire n'est pas très puissante;
- La structure du logiciel. Tous les modules (classes) sont mélangé ensemble.

. . .

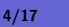

K ロ ▶ K 御 ▶ K 君 ▶ K 君 ▶ .

<span id="page-3-0"></span>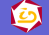

つへへ

**[Motivation](#page-3-0)** 

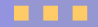

## PEPS 2006 : nouveautés

#### On propose:

- · Nouvelle grammaire/parser plus sophistiquée, qui permet la description d'autres formes réplications;
- Découpage en modules independants.

. .

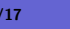

イロメ イ押メ イヨメ イヨメ

<span id="page-4-0"></span>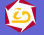

 $QQ$ 

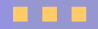

# Grammaire/Parser

#### Quoi de neuf?

On a proposé une grammaire plus puissante qui permet la modélisation de systèmes avec de composant répliqués en plusieurs niveaux (automates, états, transitons, événements).

Pour ça, on a proposé:

- **•** Fonctions plus sophistiquées qui permettent de définir un notion de voisinage entre les automates, les états, ...;
- Domaines de réplications plus complexe;
- **•** Réplication d'événements et de transitions au-delà de la réplication d'automates et d'états déjà existante.

кох к⊕х к∃х

<span id="page-5-0"></span>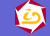

 $\Omega$ 

[Exemples](#page-6-0)

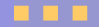

## Partage de ressources

#### Le modèle

On a un nombre R de ressources qui sont partagés parmi P processus.

### Modèle SAN

Il faut:

- créer un automates pour chaque ressource;
- chaque ressource a son propre ensemble d'événements

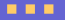

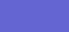

イロト イ部 トイ君 トイ君 ト

<span id="page-6-0"></span>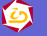

 $QQ$ 

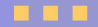

## Partage de ressources

#### PEPS 2003

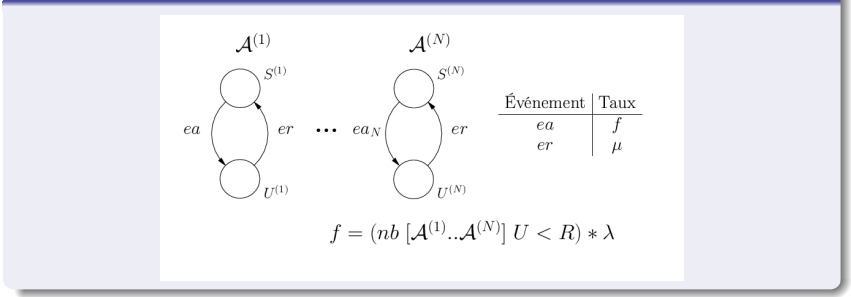

#### Mais, c'était incorrect

On utilisait le même événement local pour tous les automates. C'est incompatible avec la définition de SAN.

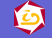

[Exemples](#page-6-0)

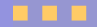

## Partage de ressources

#### PEPS 2006

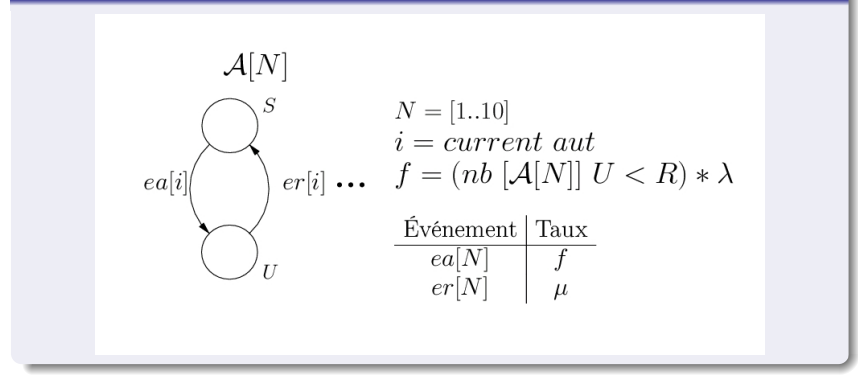

Maintenant, chaque automates a ses propres événements locaux.

. . .

K ロト K 御 ト K 君 ト K 君 K

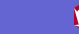

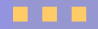

# File d'attente

### Le modèle

Files d'attente avec possibilité de perte.

### Modèle SAN

Il faut:

- créer un état pour chaque état de la file;
- o le dernier état ne se comporte pas de la même façon que les autres états.

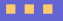

イロト イ押 トイヨ トイヨト

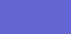

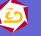

 $QQ$ 

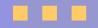

# File d'attente

### Comment on fait?

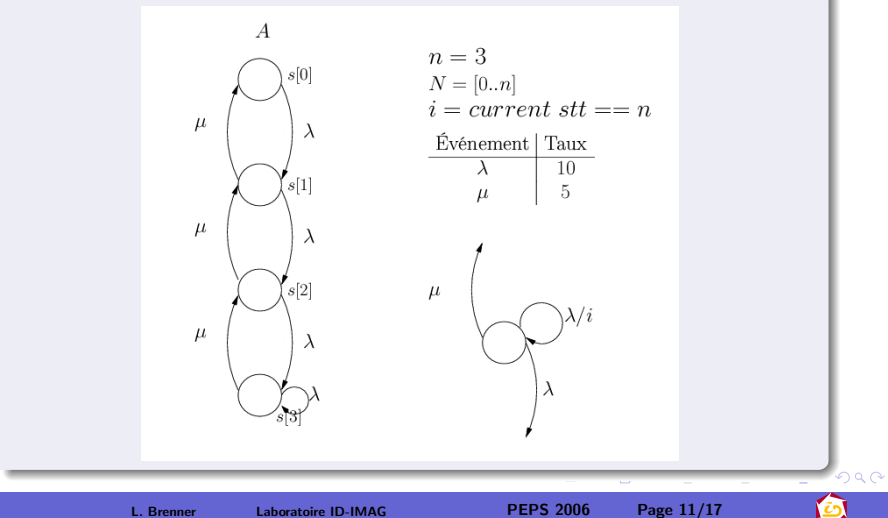

**ALC U** 

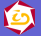

[Exemples](#page-6-0)

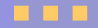

## Réseaux

#### Le modèle

Chaque noeud du réseaux se communique avec ses voisins.

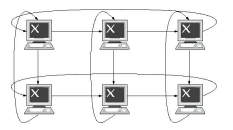

### Modèle SAN

Il faut:

- créer un automate pour chaque noeud;
- o chaque noeud a son ensemble d'événements qui doivent se synchroniser avec ses voisins.

**A** 10

 $($  ロ )  $($   $\overline{P}$  )  $($   $\overline{E}$  )  $($   $\overline{E}$  )

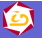

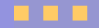

## **Torus**

### Comment on fait?

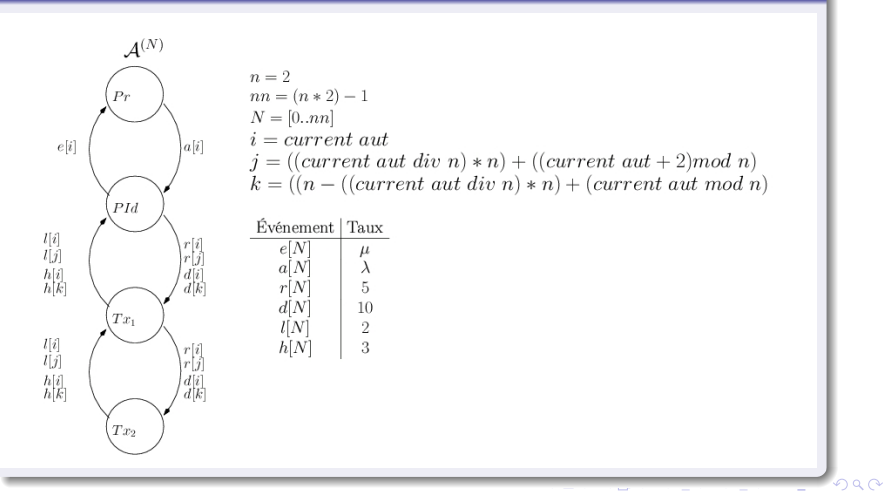

<span id="page-12-0"></span>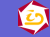

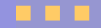

# Chaîne de production

#### Le modèle

On a une chaîne de production avec N robots. Tous les robots ont un comportement identique sauf le premier et le dernier.

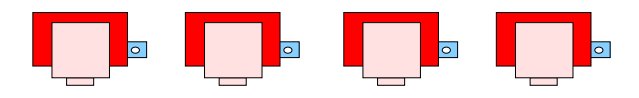

### Modèle SAN

Il faut:

- créer un automate pour chaque robot;
- chaque robots a son ensemble d'événements qui doivent synchroniser avec ses voisins;
- **[.](#page-4-0)** le pr[em](#page-12-0)ier et le dernier ont un comportem[en](#page-14-0)[t](#page-12-0) [di](#page-13-0)[ff](#page-14-0)é[r](#page-6-0)[a](#page-14-0)[nt](#page-15-0).

<span id="page-13-0"></span>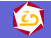

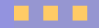

# Chaîne de production

### Comment on fait?

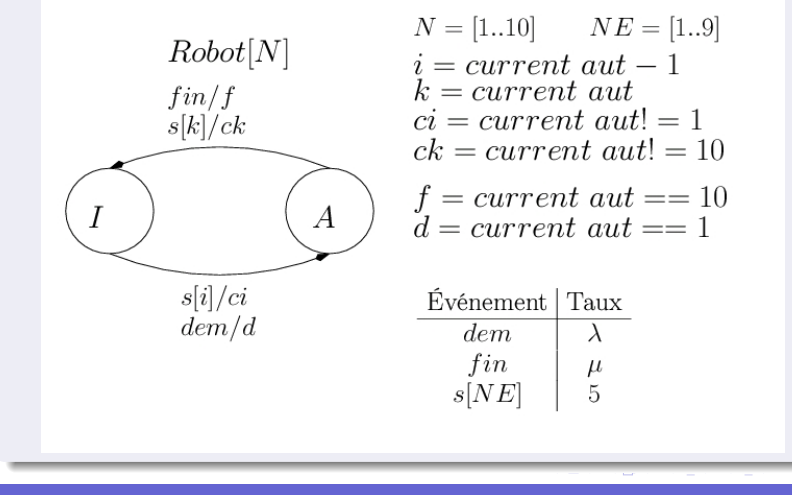

. . .

<span id="page-14-0"></span>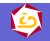

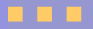

# Découpage

### PEPS 2003

- Un seul programme;
- Composé de plus de 35 classes;
- **o** Difficile à maintenir

### PEPS 2006

- Plusieurs programmes (modules);
- Chaque modules sert à un travail specifique;
- Mis à jour et insertion de nouveaux modules plus facile.

K ロ ▶ K 御 ▶ K 君 ▶ K 君 ▶

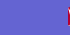

<span id="page-15-0"></span>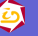

 $\Omega$